# **REST-APIs**

- [Definition](#page-0-0)
- [Einrichtung](#page-0-1)
- [Verwendung](#page-1-0)

### <span id="page-0-0"></span>Definition

Nuclos bietet die Möglichkeit aus einer OpenAPI-Spezifikation mittels des OpenAPI Generator einen Java-Client zur Anbindung von externen REST-Services zu generieren. Dieser Client kann dann in den Regeln verwendet werden.

⊕ Dieses Feature steht ab der Version 4.2023.29 zur Verfügung.

## <span id="page-0-1"></span>Einrichtung

ntieren?

Um einen Client für einen REST-Service erzeugen zu lassen, muss die Servicespezifikation unter Administration/REST APIs registriert werden. Danach werden der Struktur entsprechende Klassen im Verzeichnis <NUCLOS-HOME>/data/codegenerator/src-conf-rest/ generiert, die in Regeln verwendet werden können.

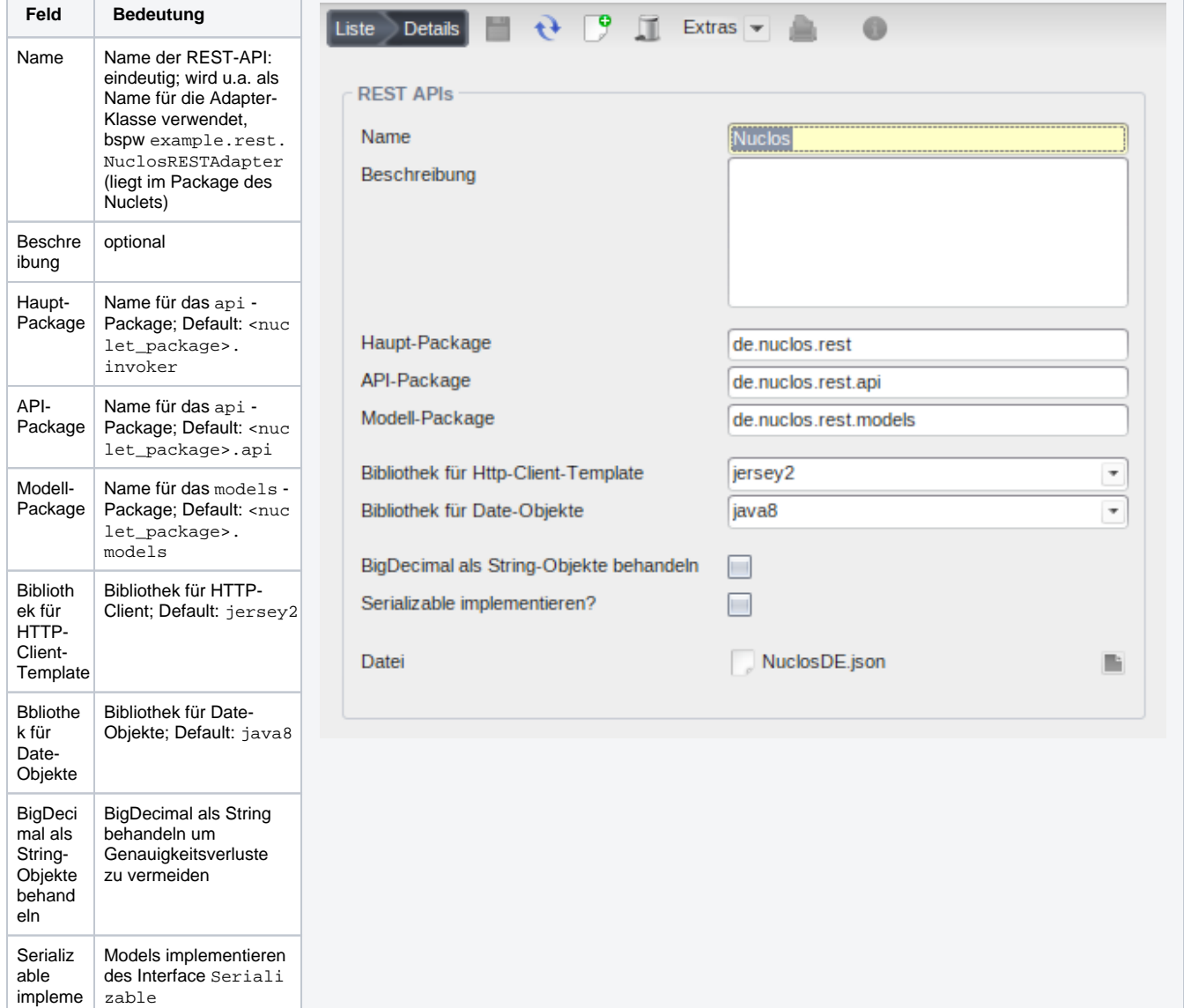

<https://openapi-generator.tech/docs/generators/java> bietet weitere Informationen zu den Einstellungsmöglichkeiten des Generators.

#### **Mglw. weitere Abhängigkeiten**

Bei der Verwendung einer anderen HTTP-Client-Bibliothek oder Date-Bibliothek als den Standard, werden u.U. weitere Bibliotheken benötigt, die als serverseitige Extension zur Verfügung gestellt werden müssen.

#### <span id="page-1-0"></span>Verwendung

Die Erzeugung der Client-Klassen erfolgt ohne Abhängigkeit zu einem Endpunkt. Daher muss vor dem Aufruf der API-Methoden ein ApiClient für den anzusprechenden Endpunkt erzeugt werden. Zur Vereinfachung bietet Nuclos hier eine Adapter-Klasse (bspw. example.rest. NuclosRESTAdapter ) an, die mit dem Endpunkt initialisiert werden kann.

Der Aufruf der API-Methoden erfolgt über die Api-Klassen (s. API-Package). Diese können auch über die Adapter-Klasse bezogen werden, bspw. durch den Aufruf von adapter.getNucloSystemApi().

Nachfolgend findet sich eine Beispiel-Implementation zum Aufruf mehrerer API-Methoden (GET und POST ) mit vorherigem Login und Authentifizierung über ein Session-Cookie.

```
String restAPIsBasePath = ParameterProvider.getNucletParameter(TestOtherNucletParameter.RestAPIsBasePath);
if (StringUtils.isBlank(restAPIsBasePath) || "null".equals(restAPIsBasePath)) {
         restAPIsBasePath = "http://localhost/nuclos-war";
}
final NuclosRESTAdapter nuclosRESTAdapter = NuclosRESTAdapter.newInstance(restAPIsBasePath);
try {
         StringBuilder sb = new StringBuilder();
         final Serverstatus serverstatus = nuclosRESTAdapter.getNuclosSystemApi().restServerstatusGet();
         sb.append(new ObjectMapper().writeValueAsString(serverstatus));
         sb.append("\n");
        //T.OGTN
         final LoginParams loginParams = new LoginParams();
         loginParams.setUsername("nuclos");
         loginParams.setPassword("");
         final LoginInfo loginInfo = nuclosRESTAdapter.getNuclosAuthenticationApi().login1(loginParams);
         final String sessionId = loginInfo.getSessionId();
         nuclosRESTAdapter.getApiClient().addDefaultCookie("JSESSIONID", sessionId);
         DebugSql debugSQL = new DebugSql();
         debugSQL.setDebugSQL("false");
         nuclosRESTAdapter.getNuclosMaintenanceApi().setDebugSQL(debugSQL);
         debugSQL = nuclosRESTAdapter.getNuclosMaintenanceApi().getDebugSQL();
         sb.append(new ObjectMapper().writeValueAsString(debugSQL));
         sb.append("\n");
         debugSQL = new DebugSql();
         debugSQL.setDebugSQL("true");
         nuclosRESTAdapter.getNuclosMaintenanceApi().setDebugSQL(debugSQL);
         debugSQL = nuclosRESTAdapter.getNuclosMaintenanceApi().getDebugSQL();
         sb.append(new ObjectMapper().writeValueAsString(debugSQL));
         sb.append("\n");
         testBO.setResult(sb.toString());
} catch (ApiException | JsonProcessingException e) {
         throw new BusinessException(e);
}
```